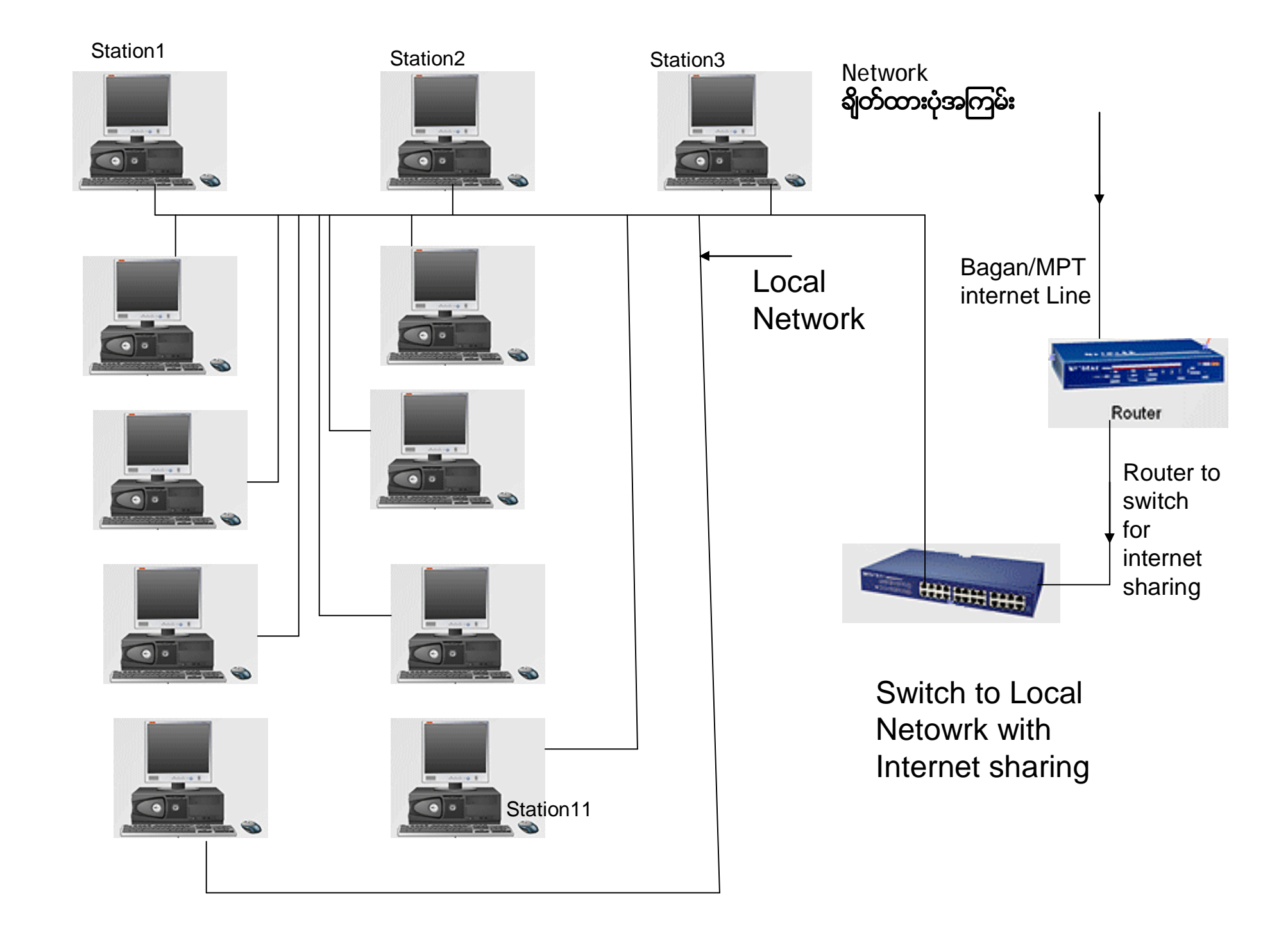

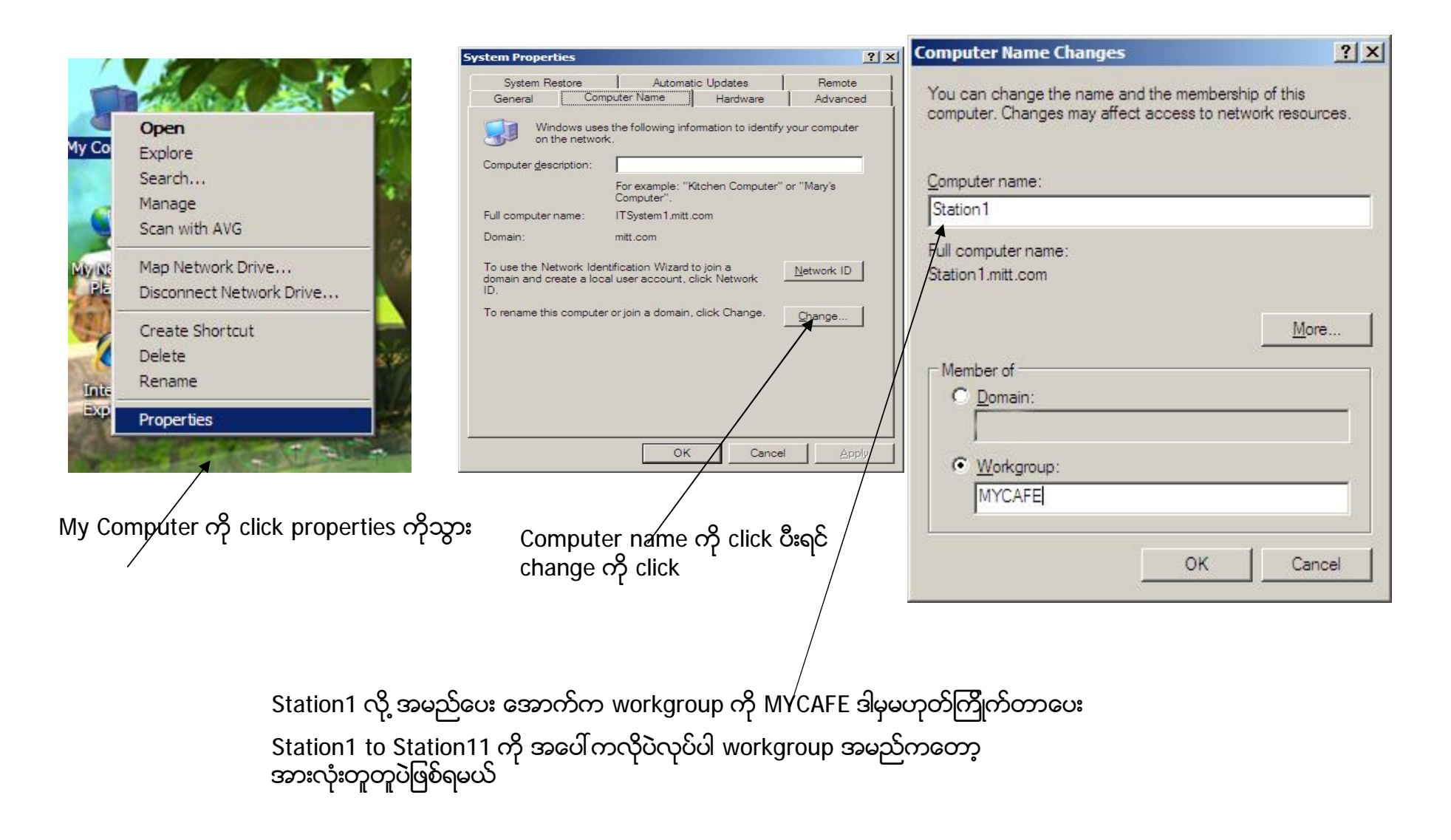

**Computer Setting လုပ္နည္းအၾကမ္း**

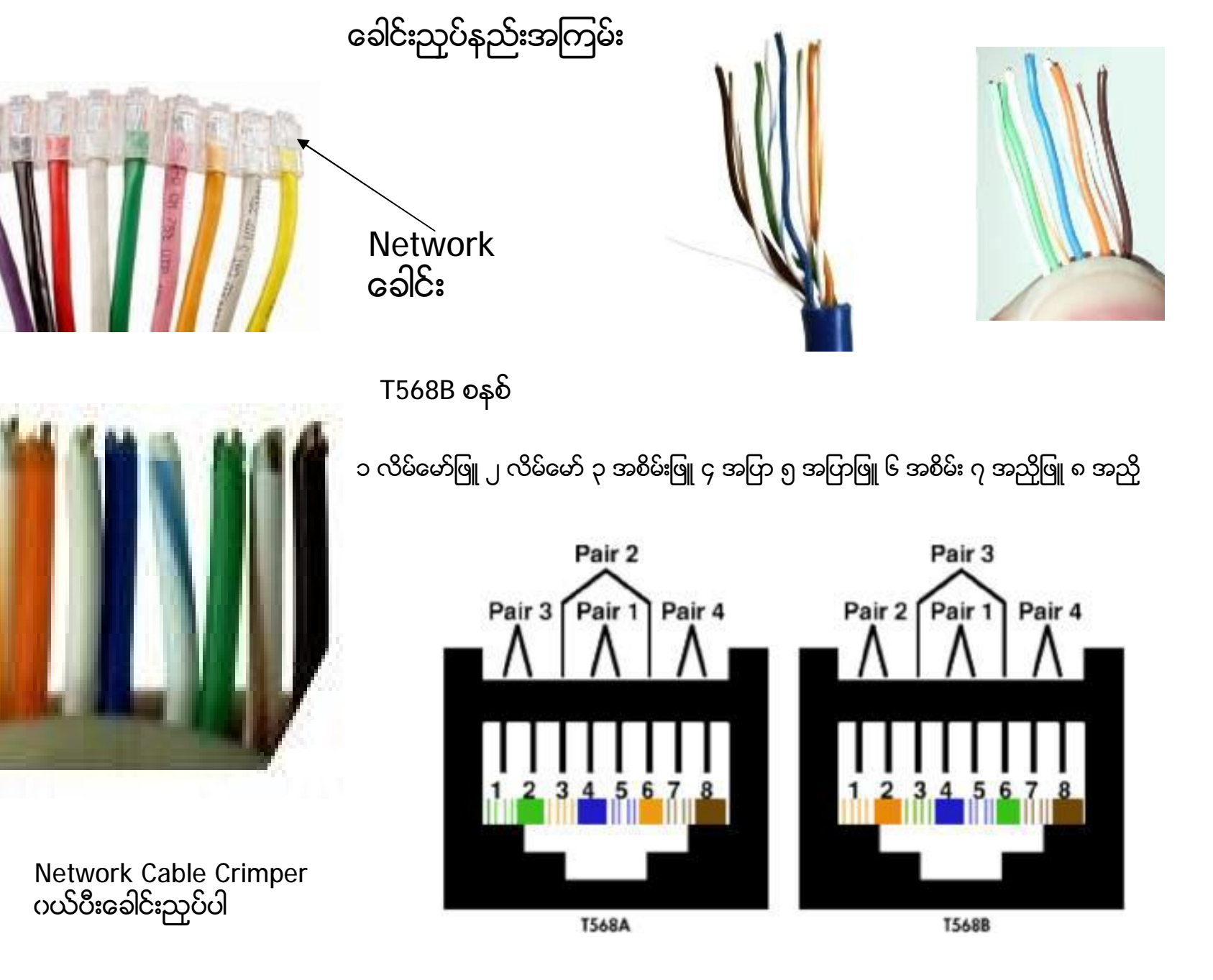

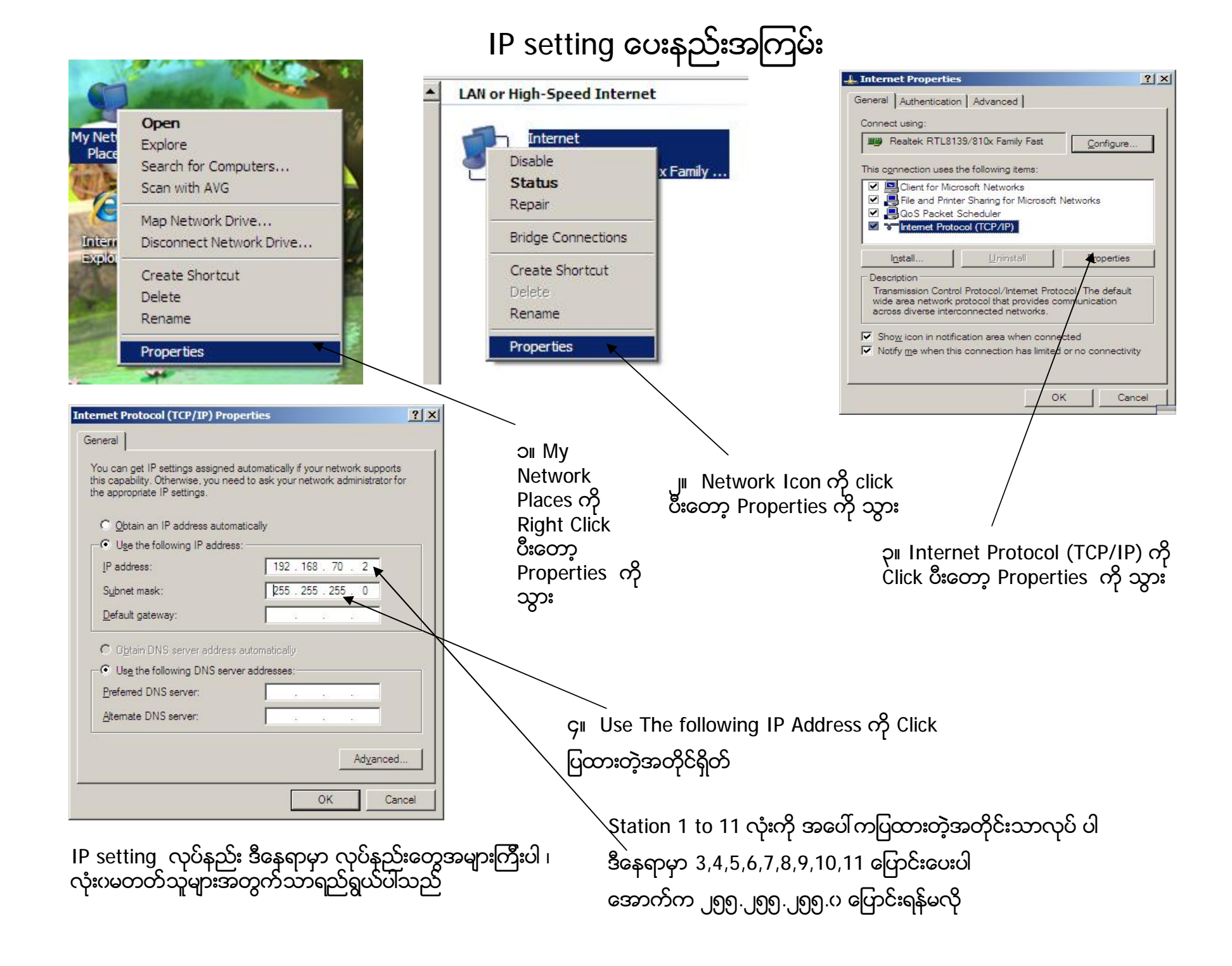

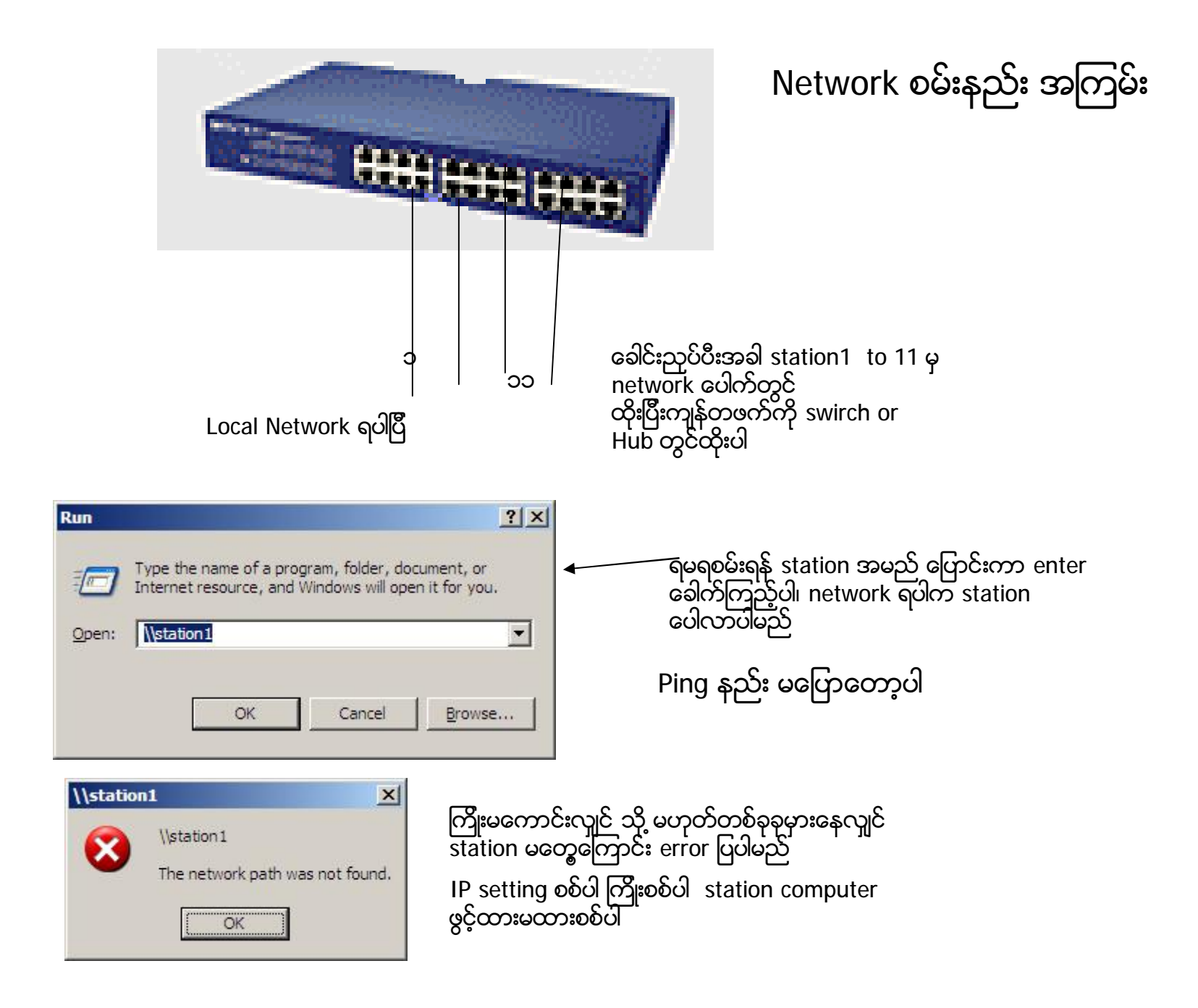

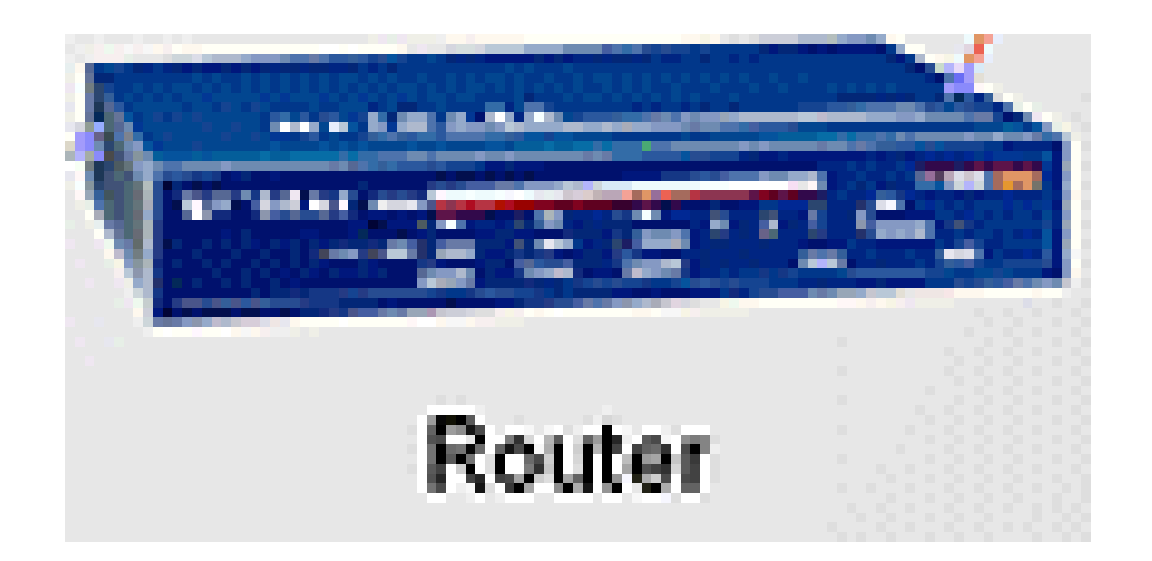

router configuration လုပ ္နည္းမွာ အမျိုးအစားပေါ် မှုတည်ပီးတော့နဲနဲစီကွာတာမို့ မပြတော့ပါ အမှန်ပြောရလျှင် Beginnerအတွက်သိပ်မလွယ်တာအမှန်ပါ

**ပီးပါပီရွင္**